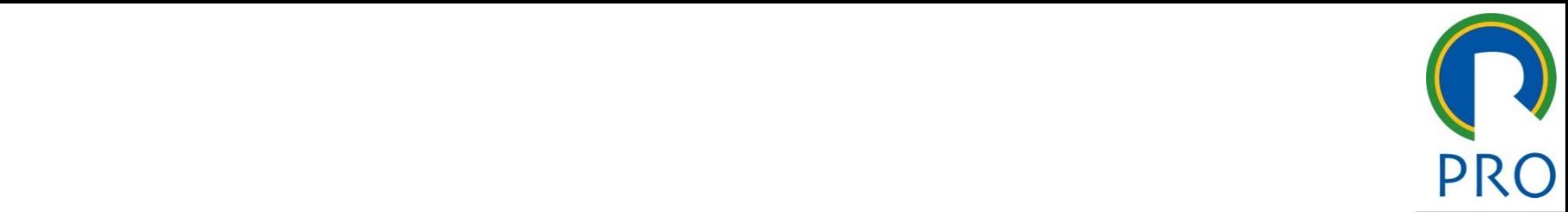

1

# O 3475 – Gestão de Projeto i – Gestão de mestre  $\overline{\phantom{a}}$ **PRO 3475 – Gestão de Projetos**<br>Aula Laboratório: Ucinet 6 (Uci6)<br>Aula Laboratório: Ucinet 6 (Uci6)

\_\_\_\_\_ \_\_\_\_ \_\_\_\_\_\_ \_\_ \_\_\_\_\_\_\_ \_\_

estilo do Ruia Laboratório: **Ucinet 6 (Uci6)**<br>Aula Laboratório: **Ucinet 6 (Uci6)** 

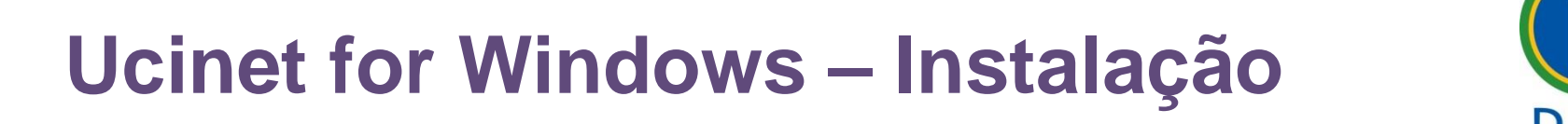

• 1. Entrar no site :

<u>Clipum and agree gradenments admitted in the minimization</u> nttps://sites.google.com/site/ucinetsoftware/downloads • Clique para editar os estilos do texto <u>mups.//Si</u> <https://sites.google.com/site/ucinetsoftware/downloads>

- is atuar -> 52 ou 64-bit. ( 0<br>compatibilidade no de 64- $\mathfrak k$  $\frac{1}{2}$  are at ual -> 32 ou 64-bit ( o s pode haver alguma incompatibilidade no de 64-bit.)<br> • 2. Baixar a versão mais atual -> 32 ou 64-bit. (o site informa que • Terceiro nível **Ucinet for Windows – Instalação**<br>
Entrar no site :<br>
https://sites.google.com/site/ucinetsoftware/downloads<br>
Baixar a versão mais atual -> 32 ou 64-bit. (o site informa que<br>
le haver alguma incompatibilidade no de 64-bit.)
- O programa OCINE i instala um outro programa chamado.<br>NETDRAW que auxilia na visualização das redes. • O programa UCINET instala um outro programa chamado<br>NETDRAW que auxilia na visualização das redes
- Dertente não evoluem e NETDDAW enée e inc  $\overline{\phantom{a}}$ Quinto nível • Portanto, **não excluam o NETDRAW após a instalação do UCINET.**
- Infelizmente, o UCINET só permite a instalação em Windows. A única forma de utilizar em Mac é com emulador de Windows.

### Ucinet for Windows - Instalação

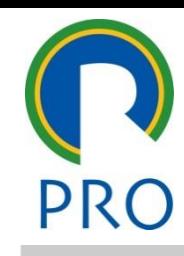

3

### mestre **tra** UCINET Software

Datasets<br>
Covert Networks<br>
Download<br>
History

- 
- 

### Navigation<br>Home<br>
Pownload<br>
Pownload<br>
Putcheshire<br>
Putcheshire<br>
Putcheshire<br>
Putcheshire<br>
Putcheshire<br>
Putcheshire<br>
Putcheshire<br>
Putcheshire<br>
Putcheshire<br>
Putcheshire<br>
Putcheshire<br>
Putcheshire<br>
Putcheshire<br>
Putcheshire<br>
Put Experimental Comments (Trace at rips) Putchasing<br>ation<br>ets Home Download Versions FAQs & Tips Purchasing<br>
Navigation<br>
Wavigation<br>
Wavigation<br>
Wavigation<br>
Mavigation<br>
Mavigation<br>
Mavigation

Files<br>
There is both a 32-bit and 64-bit version of UCINET (although the 64-bit<br>
There is both a 32-bit and 64-bit version of UCINET (although the 64-bit<br>
version has a few issues described below). There are two download F Version Info<br>bit version of UCINET (although the 64-bit<br>cribed below). There are two download<br>of the structural holes<br>Fixed the structural holes<br>Fixed the structural holes Version Info<br>
Version of UCINET (although the 64-bit<br>
and below). There are two download<br>
Fixes<br>
Fixed the structural to the structural text installs QuickStart guide<br>
FAQs & Tips<br>
FIGUS and Starting and Starting and Starting and Starting and Starting All CLI commands<br>
FIGUS continues both the 32 and 64 bit versions.<br>
Tutorials

symmetrization, the constrainting to the constructural holes with this open to the system of the system of the system of the system of the system of the system of the system of the system of the system of the system of the int use your old registration code: it is good<br>
Posted 22 hours ago by Steve Borgatti<br>
Version 6.726 | 21 May 2021<br>
Changes<br>
Changes<br>
Changed Tools|testing hypothes S.<br>
Segun that the constructural holes with this is the constructural holes with this intervention, the const<br>
IET on as many machines as you like. And<br>
The is no cost, and there is no need to re-<br>
Intervention of the cons See your old registration code: it is good<br>
Posted 22 hours ago by Steve Borg<br>
Version 6.726 | 21 May 202<br>
Changes<br>
Changed Tools|testing<br>
Changed Tools|testing Spanish Resources<br>
Workshops<br>
Workshops<br>
Workshops<br>
we can upgrade anytime; there is no cost, and there is no need to re-<br>
register. The only time you have to register is when installing UCINET on<br>
Info<br>
Info<br>
Info<br>
Consum

Trial Version (1991)<br>
Trial Version (1991)<br>
Recent 32-bit Installation Package. This installs the latest version of the 32-bit Changes<br>
Recent Jan 2012 only the start of LIGINET slagge. This installs the latest version of This improves numerical accuracy when the variables. But it does<br>and KeyPlayer), and puts a copy of all the standard datasets in a folder<br>bit Windows.<br>bit Windows.<br>bit Windows. Frame the programs (such as NetDraw<br>
fall the standard datasets in a folder<br>
uments folder. It runs on 64-bit and 32-<br>
The changed tools and straining X variables.<br>
This improve<br>
different scales, and do<br>
different scales, matrices.<br>
Fall the standard datasets in a folder<br>
Extended tools and the standard datasets in a folder<br>
Changed tools (test)<br>
centering X variable<br>
variables. This imput<br>
different scales, and<br>
different scales, and<br>
diff Fix List and KeyPlayer), and puts a copy of all the standard datasets in a folder<br>called Ucinet Data under your Documents folder. It runs on 64-bit and 32-<br>bit Windows.<br>Finalytic Technologies

EXERCISE IN FIRE THE SALE DRIVIAL SIGNAL BY A USBN OF THE SALE DRIVIAL SIGNAL SIGNAL SIGNAL SIGNAL SIGNAL SIGNAL SIGNAL SIGNAL SIGNAL SIGNAL SIGNAL SIGNAL SIGNAL SIGNAL SIGNAL SIGNAL SIGNAL SIGNAL SIGNAL SIGNAL SIGNAL SIGN EVI This includes everything that is in<br>
-bit version of UCINET. The 64-bit<br>
For datasets, if you have the RAM<br>
Aky. Older parts of UCINET are not<br>
Posted May 22, 2021, 7:13 AM **UCINET Software**<br> **BUCINET Software**<br> **BUCINET Software**<br> **BUCINET Software**<br> **BUCINET Software**<br> **BUCINET** Software<br> **BUCINET** Software<br> **BUCINET** Software  $\frac{1}{2}$ <br> **BUCINET** Software  $\frac{1}{2}$ <br> **BUCINET SOFTWARE**<br> **B** 

r a new combination-installer that installs<br>symmetrization, the course for the routinum of the structural holes with t<br>f on as many machines as you like. And<br>not how Burt designe

## Jcinet 6 for Windows - Version 6.364

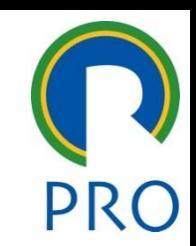

4

- mestre • Clique para editar os estilos do texto mestre título mestre.<br>Título mestre mestre mestre mestre mestre mestre mestre mestre mestre mestre mestre mestre mestre mestre mestr • Software para análise de dados de rede social
- grama de características similares a outros programas q em no cictoma II Windows<br>
units of the mestre mestre mestre mestre mestre mestre mestre mestre mestre mestre mestre mestre mestre mestre m<br>
units of the mestre mestre mestre mestre mestre mestre mestre mestre mestre mestre mestre mestre me terísticas similares a outro  $\blacksquare$ Segundo nivelezia di segundo nivelezia di segundo nivelezia di segundo di segundo di segundo di segundo di se<br>Segundo di segundo di segundo di segundo di segundo di segundo di segundo di segundo di segundo di segundo di mestre<br>mestre funcionam no sistema Windows • Programa de características similares a outros programas que

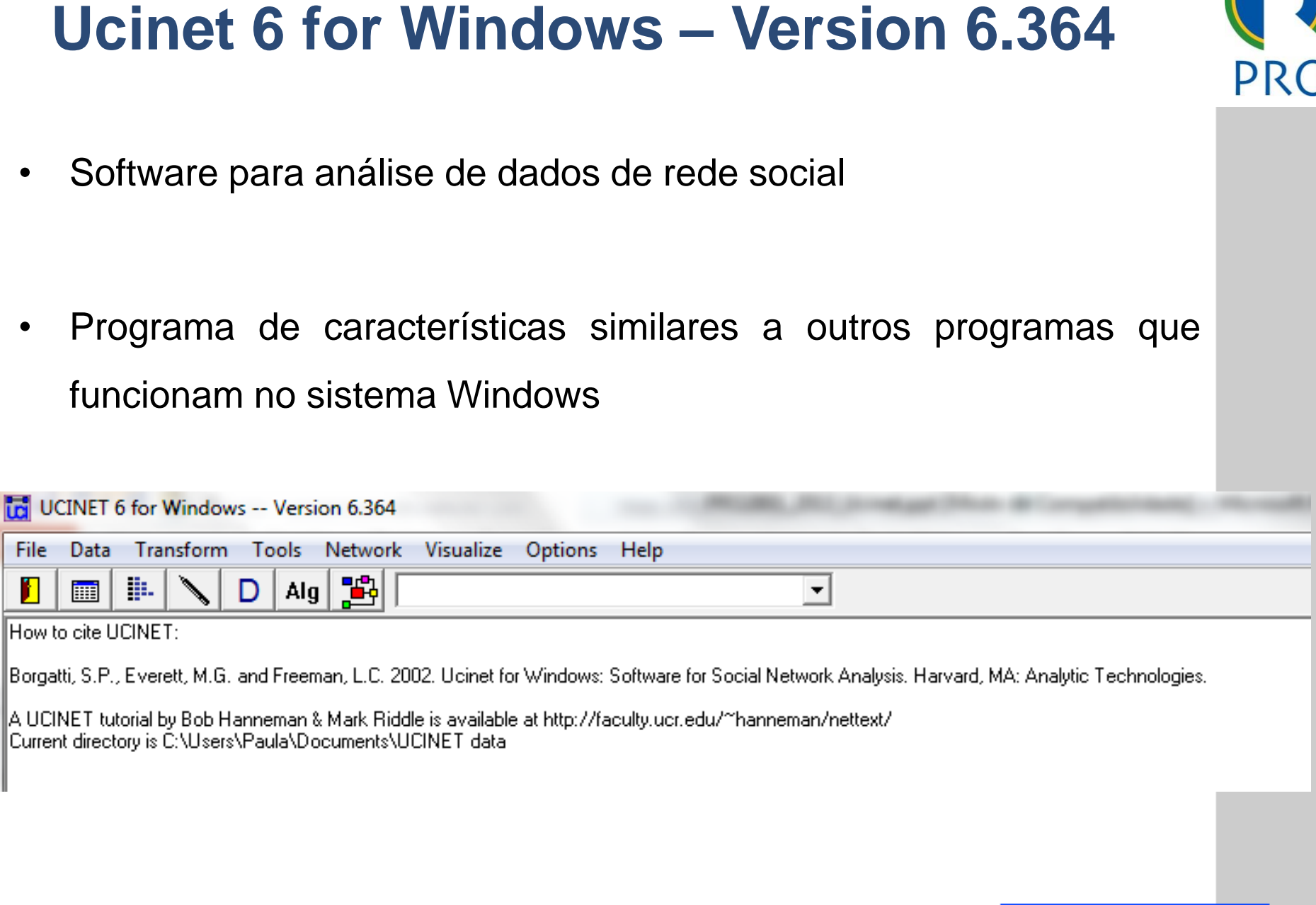

\_\_\_\_\_ \_\_\_\_ \_\_\_\_\_\_ \_\_ \_\_\_\_\_\_\_ \_\_

available at http://faculty.ucr.edu/~hanneman/nettext<br>|T\_data

## Clique para editar o estilo do título do título do título do tétilo do tétilo do tétilo do tétilo do tétilo do<br>Casa estilo do tétilo do tétilo do tétilo do tétilo do tétilo do tétilo do tétilo do tétilo do tétilo do tétil

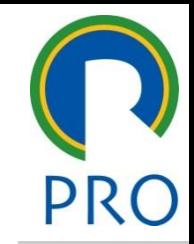

- · A representação das interações entre os diferentes atores de uma e se faz por meio de gráficos, os quais tornam ma ensíveis e com  $\frac{1}{2}$ acão it uma representação mai meio de **graficos**, os qu<br>muma representação mais rede se faz por meio de gráficos, os quais tornam mais compreensíveis e com uma representação mais agradável para a sua interpretação **Example 16 Solution Control Control Control Control Control Control Control Control Control Control Control Control Control Control Control Control Control Control Control Control Control Control Control Control Control C**
- Clique para editar o estilo do Caua granco resuna de uma **matriz** na<br>previamente a informação de que se dispõe  $\overline{\mathbf{e}}$ • Cada gráfico resulta de uma **matriz** na qual se introduz

### Exemplo – Consórcio de pesquisa

- mestre<br>télévision de 2010 a á agr montadoras, dois fabricantes de autopeças, uma empresa de viço de engenharia, uma empresa de petróleo e gás e dua<br>. . . . . . • Terceiro nível • Segundo nível *universidades* iria, uma empresa de petro<br>. mestre *serviço de engenharia, uma empresa de petróleo e gás e duas* 6 consórcio que teve início em 2010 e é composto por **cinco**<br>
montadoras, dois fabricantes de autopeças, uma empresa de<br>
serviço de engenharia, uma empresa de petróleo e gás e duas<br>
universidades<br>
As montadoras envolvidas
- **aco**<br>oras envolvidas no consórcio repr  $\mathcal{L}$  and no nivel olvidas no consórcio repre produção de veículo no Brasil<br>O contrato de veículo no Brasil • As montadoras envolvidas no consórcio representam 85% da
- premi<sub>s</sub>te de recente de secon.<br>O objetivo desta parceria é o desenvolvimento de cont subtítulo mestre \_\_\_\_\_ \_\_\_\_\_ Quarto nível • Quinto nível sobre tribologia de motores (desgaste, atrito e lubrificação) relacionados aos desafios trazidos pela tecnologia "flex fuel" • O objetivo desta parceria é o desenvolvimento de conhecimento

### Exemplo – Consórcio de pesquisa

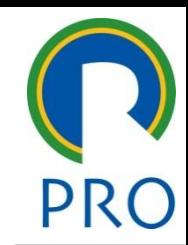

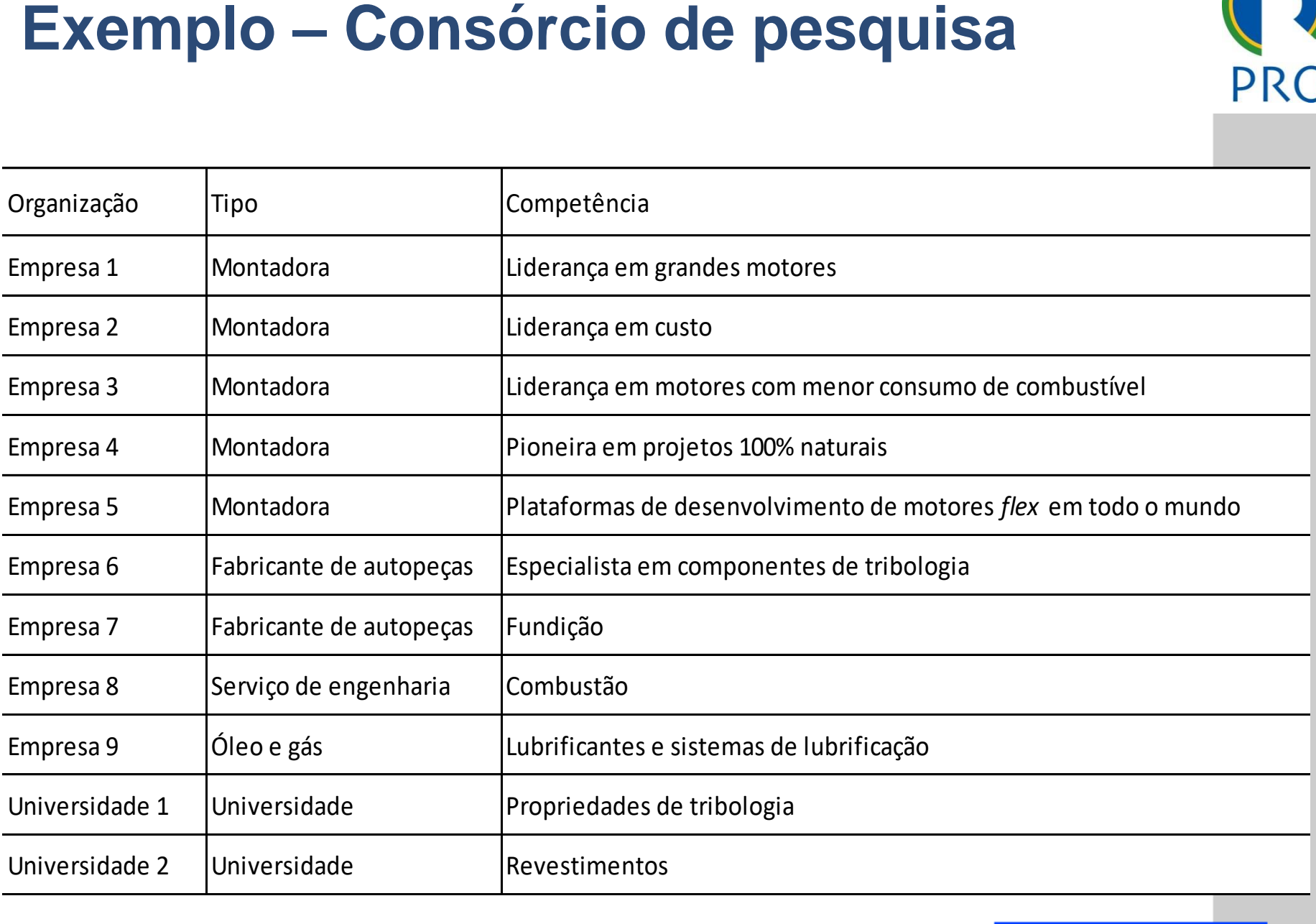

### Exemplo – Consórcio de pesquisa

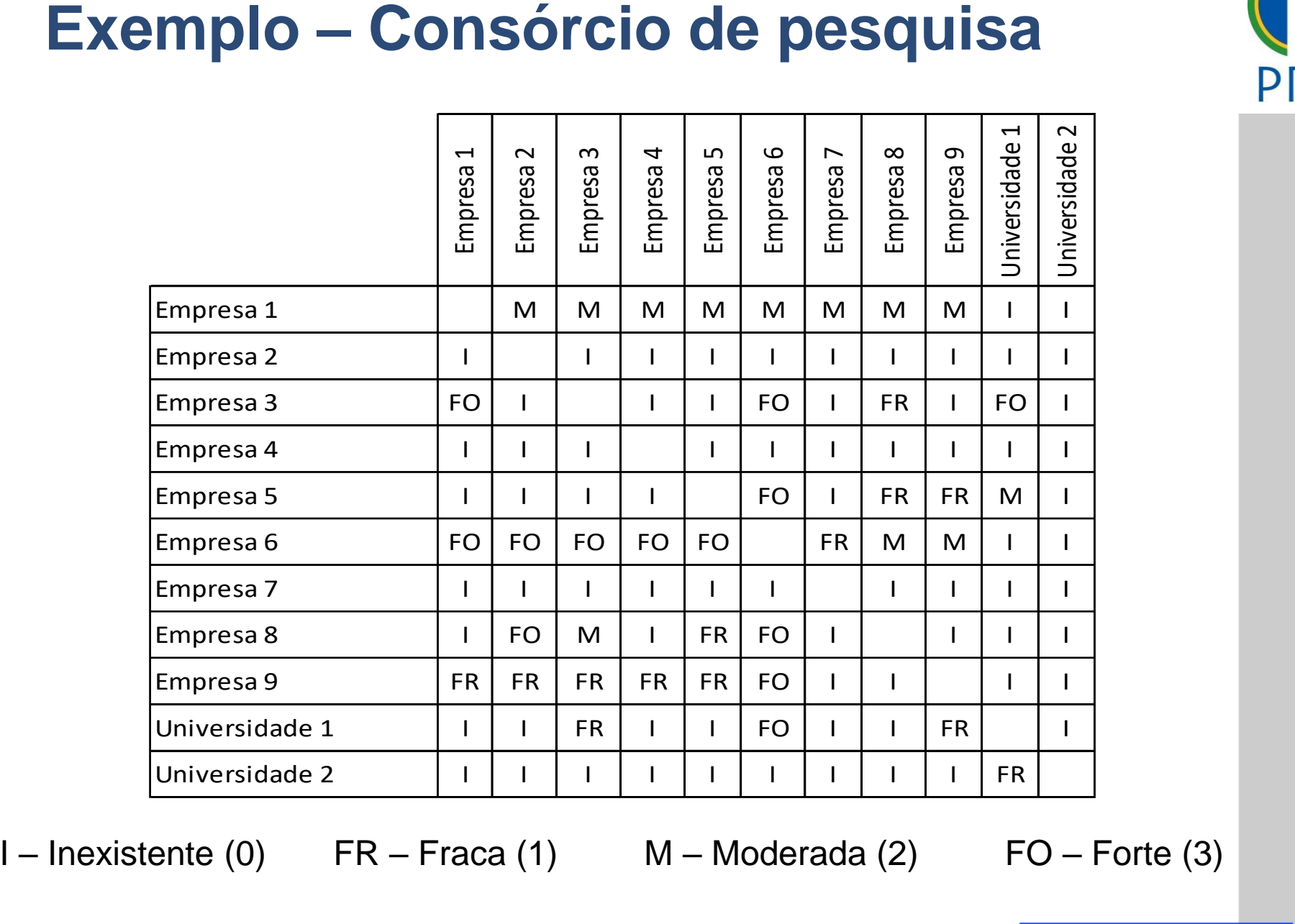

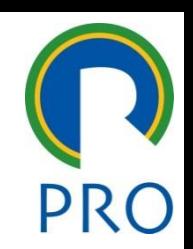

iz onde se introduz a info pressionar o segundo ícone **na figura do texto da estilos do texto da** essionar o segundo ícone **|| Continuis do continuis do continuis de continuis de continuis de continuis de continuis de continuis de continuis de continuis de continuis de continuis de continuis de continuis de continuis d** 

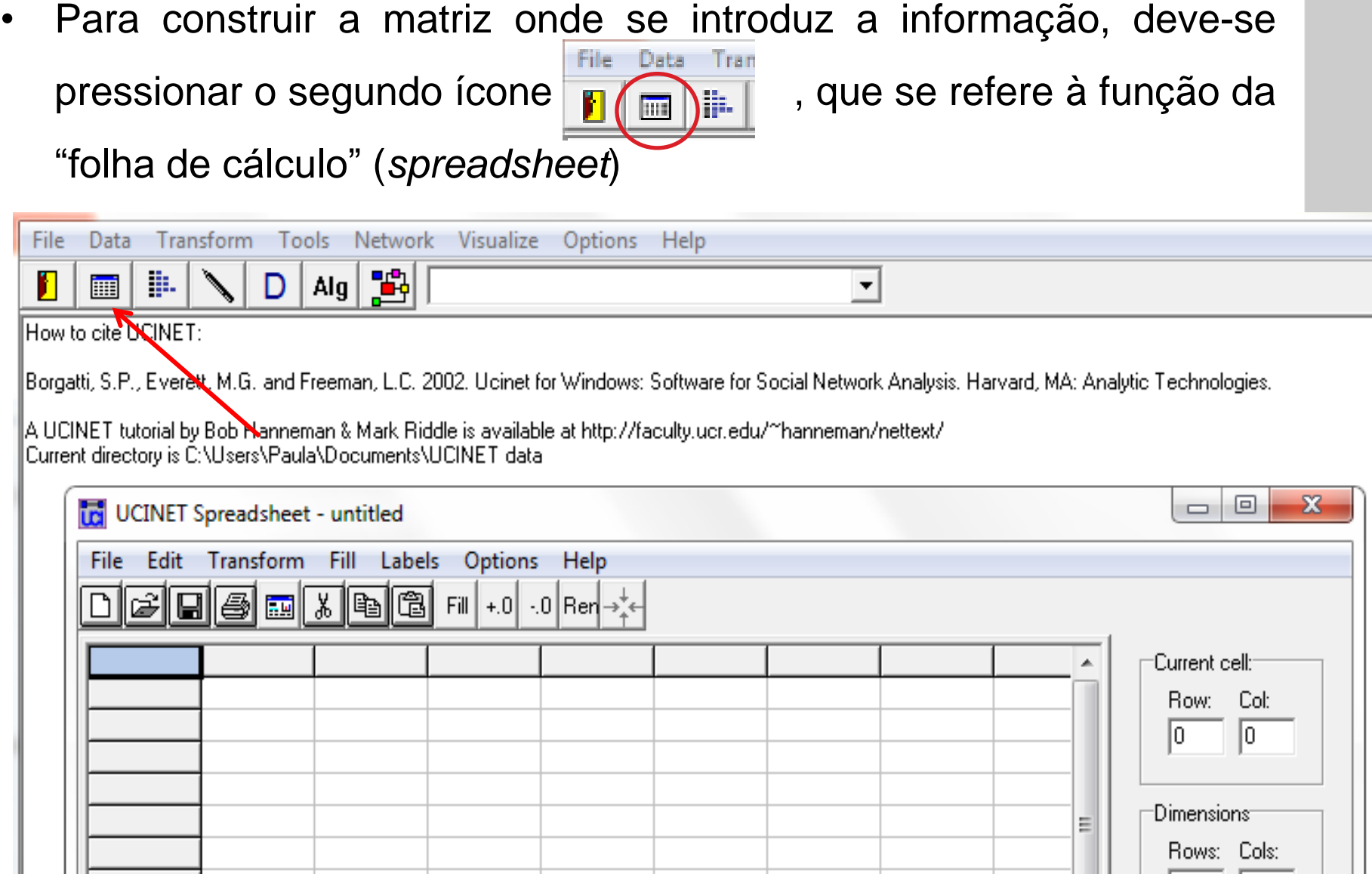

- eln: indica a célula em qu' endo introduzidos en estilos do texto mestre en estilos do texto mestre para estilos do texto mestre en estilo<br>Sendo introduzidos do introduzidos de controla de controla de controla de controla de controla de controla de controla de control<br>A estado de controla de controla de controla de controla de controla de controla de controla de controla de co clique para estilos do para estilos do para estilos do para estilos do para estilos do para estilos do para es<br>A estilos do para estilos do para estilos do para estilos do para estilos do para estilos do para estilos do p
- ensões da matriz (*dimensions*): indica o número de linhas<br>Cas que compõem e matriz colunas que compõem a matriz and the matrix of the method of the method of the method of the method of the method of the method of the method of the method of the method of the method of the method of the method of the method of the method of the meth mestre • Dimensões da matriz (*dimensions*): indica o número de linhas e

![](_page_9_Picture_236.jpeg)

![](_page_10_Picture_1.jpeg)

- **drada**: mesmo número de li
- I matriz deve ser idêntica: os mesmos atores devem ser editar do mestre para e colunas e colunas e colunas e estilo do estilo do estilo do estilo do estilo do estilo<br>A estilo do estilo do estilo do estilo do estilo do estilo do estilo do estilo do estilo do estilo do estilo d • A matriz deve ser **idêntica**: os mesmos atores devem ser<br>introduzidos nas linhas e colunas
- da matriz corres os nós coponde de lipe de nuxe s e colurias<br>responde ao tipo de fluxo e • O modo da matriz corresponde ao tipo de fluxo estabelecido entre  $\sim$  Terms and the nivel  $\sim$ os vínculos dos nós
	- $\cdots$   $\cdots$   $\cdots$  idirectors **Matriz normal:** fluxos unidirecionais e bidirecionais dentro da rede<br>• Matriz simétrica: fluxos bidirecionais **e secondo de la constantia de la con**tin
	-

![](_page_10_Picture_298.jpeg)

![](_page_11_Picture_151.jpeg)

*File* → *Save* "Rede de interações"

Escola Politécnica da Universidade de São Paulo | Departamento de Engenharia de Produção

![](_page_11_Picture_5.jpeg)

### Construção do gráfico

![](_page_12_Picture_118.jpeg)

![](_page_13_Figure_0.jpeg)

### Construção do gráfico

![](_page_14_Picture_1.jpeg)

## nte o grau de interação

![](_page_14_Figure_3.jpeg)

![](_page_15_Figure_0.jpeg)

Escola Politécnica da Universidade de São Paulo

Departamento de Engenharia de Produção

### Construção do gráfico

![](_page_16_Picture_1.jpeg)

interacão com cores.

![](_page_16_Figure_3.jpeg)

![](_page_17_Figure_0.jpeg)

## Centralidade e Intermediação

![](_page_18_Picture_1.jpeg)

- no número de atores con está conectado diretamente<br>
• Clique para estilos do texto mestre estilos do texto mestre para el conectado diretamente
	- irau de saída: é a soma das interações que o ator têm com o outros nós  $\alpha$  soma uas interações que c mestre • Grau de saída: é a soma das interações que o ator têm com os
	- entrada: é a soma das interações de  $\mathcal{P}$ é a soma das interações qu • Grau de entrada. e a<br>... • Grau de entrada: é a soma das interações que os outros nós têm com o ator
- e<br>
 Intermediação: trata-se da possibilidade que um ator tem para cações entre pares de r 19• Centralidade: consiste no número de atores com os quais o ator<br>
19• Grau de saída: é a soma das interações que o ator têm com os<br>
19• Grau de entrada: é a soma das interações que os outros nós<br>
19• Grau de entrada: é a intermediar as comunicações entre pares de nós. São também conhecidos como atores-ponte.

### Centralidade **Centralidade**

![](_page_19_Picture_1.jpeg)

![](_page_19_Picture_157.jpeg)

Escola Politécnica da Universidade de São Paulo | Departamento de Engenharia de Produção

24/05/2023 Profa Veridiana R. Pereira Gestão de Profa Veridiana R. Pereira Gestão de Projetos 2005, e projetos

![](_page_19_Picture_6.jpeg)

### Centralidade **Centralidade**

alizado e grau de entrada <mark>n</mark> • Clique para editar os estilos do texto mestre • Clique para editar os estilos do texto representação percentual dos referidos graus

![](_page_20_Picture_221.jpeg)

### Intermediação

![](_page_21_Picture_1.jpeg)

termediação

![](_page_21_Picture_192.jpeg)

Escola Politécnica da Universidade de São Paulo

### Departamento de Engenharia de Produção

### Intermediação

- 
- ediação normalizado indi intermediação em percentagem<br>• Clique para estilos do texto mestre para estilos do texto mestre para estilos do texto mestre para estilos d

![](_page_22_Picture_154.jpeg)